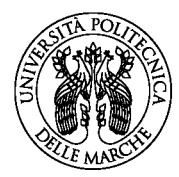

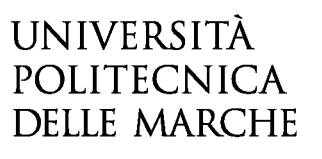

Dipartimento di Ingegneria dell'Informazione DII

PROCEDURA per autorizzare i laureati/le laureate a frequentare il Dipartimento:

- 1) Il docente/la docente interessato/a invia una lettera al Direttore di Dipartimento chiedendo l'autorizzazione per l'accesso del laureato frequentatore/della laureata frequentatrice al Dipartimento.
- 2) Il Direttore invia una lettera in risposta per l'autorizzazione.
- 3) Il laureato frequentatore/la laureata frequentatrice deve corrispondere la somma di € 4,50 per la copertura assicurativa nel Portale dei Pagamenti del sito di Ateneo (https://www.univpm.it/Entra/Portale\_dei\_Pagamenti), alla voce "pagamento spontaneo", scegliendo nel menù a tendina del "motivo pagamento" l'opzione "contributo assicurativo".
- 4) Il laureato frequentatore/la laureata frequentatrice invia la quietanza di pagamento alla segreteria all'indirizzo segr.dii@univpm.it
- 5) La segreteria invia la lettera del Direttore e la prova di pagamento all'Amministrazione.

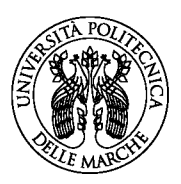

## UNIVERSITÀ POLITECNICA **DELLE MARCHE**

Dipartimento di Ingegneria dell'Informazione DII

Al Direttore del Dipartimento di Ingegneria dell'Informazione Università Politecnica delle Marche - SEDE -

Ancona, ..................

Oggetto: Richiesta autorizzazione all'accesso ai locali del Dipartimento di Ingegneria dell'Informazione per il/la Dott./Dott.ssa ………….................................................. , in qualità di laureato frequentatore/laureata frequentatrice.

Si chiede cortesemente l'autorizzazione all'accesso ai locali del Dipartimento di Ingegneria dell'Informazione, per il/la Dott./Dott.ssa ………………................…… in qualità di laureato frequentatore/laureata frequentatrice per l'anno ………………...

Cordiali saluti

Prof./Prof.ssa

.......................................................

**SEDE** Via Brecce Bianche 12 Monte Dago 60131 Ancona / Italia www.univpm.it